## SAP ABAP table JIT\_MAT\_SEL {Material Selection for Internet Scenarios}

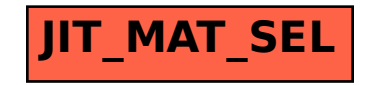